Автономная некоммерческая организация среднего профессионального образования «Колледж Волжского университета имени В.Н. Татищева»

**УТВЕРЖДАЮ** Директор  $\angle$  /О.В. Лашук/ ДОКУМЕН greekars 2021r.

### РАБОЧАЯ ПРОГРАММА УЧЕБНОЙ ДИСЦИПЛИНЫ

### ЕН.1 ИНФОРМАТИКА

математического и общего естественнонаучного цикла основной профессиональной образовательной программы по специальности 40.02.03 Право и судебное администрирование

### ОДОБРЕНА Педагогическим Советом Протокол Ne/от « $1/6$ » 02 2024г. Председатель Педагогического совета  $Q$ / $\omega$ ee  $\sim$ / O.B. Janyk/ (подпись)  $(\Phi$ <sub>M</sub>.O<sub>.</sub>)

Составитель: Елисеева Ирина Владимировна, преподаватель АНО СПО «Колледж ВУиТ»

Рабочая программа разработана на основе Федерального государственного стандарта среднего профессионального образования по специальности 40.02.03 Право и судебное администрирование, утвержденной приказом Министерства образования и науки РФ от «12» мая 2014 г. № 513.

## **СОДЕРЖАНИЕ**

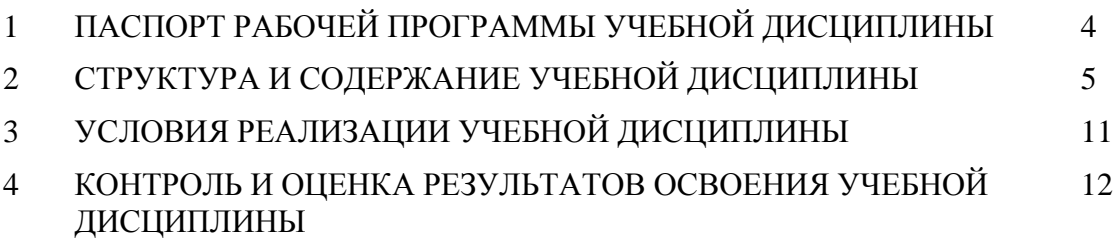

### **1. ПАСПОРТ РАБОЧЕЙ ПРОГРАММЫ УЧЕБНОЙ ДИСЦИПЛИНЫ**

### **1.1. Область применения программы**

Рабочая программа учебной дисциплины является частью основной профессиональной образовательной программы АНО СПО «Колледж ВУиТ» по специальности 40.02.03 Право и судебное администрирование.

Рабочая программа составлена для очной формы обучения.

### **1.2. Место дисциплины в структуре основной профессиональной образовательной программы:**

Рабочая программа входит в инвариативную и вариативную часть профессионального цикла.

### **1.3. Цели и задачи дисциплины – требования к результатам освоения дисциплины:**

Базовая часть

В результате освоения дисциплины обучающийся **должен уметь:**

осуществлять поиск специализированной информации в сети Интернет, работать с электронной почтой, с информацией, представленной в специализированных базах данных;

использовать в своей деятельности пакеты прикладных программ.

В результате освоения дисциплины обучающийся **должен знать:**

основные понятия автоматизированной обработки информации, общий  $\frac{1}{2}$ состав и структуру персональных электронно-вычислительных машин (далее - ЭВМ) и вычислительных систем;

электронный документооборот и основы электронного предоставления информации, способы работы в сети Интернет.

Содержание дисциплины должно быть ориентировано на подготовку студентов к освоению профессиональных модулей ОПОП по специальности **40.02.03 Право и судебное администрирование** и овладению профессиональными компетенциями (ПК):

ПК 1.3. Обеспечивать работу оргтехники и компьютерной техники, компьютерных сетей и программного обеспечения судов, сайтов судов в информационнотелекоммуникационной сети "Интернет" (далее - сеть Интернет).

В процессе изучения дисциплины у студентов должны формировать общие компетенции (ОК):

ОК 1. Понимать сущность и социальную значимость своей будущей профессии, проявлять к ней устойчивый интерес.

ОК 2. Организовывать собственную деятельность, выбирать типовые методы и способы выполнения профессиональных задач, оценивать их эффективность и качество.

ОК 3. Принимать решения в стандартных и нестандартных ситуациях и нести за них ответственность.

ОК 4. Осуществлять поиск и использование информации, необходимой для эффективного выполнения профессиональных задач, профессионального и личностного развития.

ОК 5. Использовать информационно-коммуникационные технологии в профессиональной деятельности.

ОК 6. Самостоятельно определять задачи профессионального и личностного развития, заниматься самообразованием, осознанно планировать повышение квалификации.

ОК 7. Ориентироваться в условиях постоянного обновления технологий в профессиональной деятельности.

ОК 8. Организовывать рабочее место с соблюдением требований охраны труда, производственной санитарии, инфекционной и противопожарной безопасности.

Вариативная часть

В результате освоения дисциплины обучающийся **должен уметь:**

- собирать и обрабатывать информацию, необходимую для ориентации в своей профессиональной деятельности;

- оформлять в виде таблиц, графиков и диаграмм статистическую информацию;

- исчислять основные статистические показатели.

В результате освоения дисциплины обучающийся **должен знать:**

- законодательную базу об организации государственной статистической отчетности и ответственности за нарушение порядка ее представления;

- современную структуру органов государственной статистики;

- источники учета статистической информации;

- экономико-статистические методы обработки учетно-статистической информации;

- статистические закономерности и динамику социально-экономических процессов, происходящих в стране.

Содержание дисциплины должно быть ориентировано на подготовку студентов к освоению профессиональных модулей ОПОП по специальности 40.02.03 Право и судебное администрирование и овладению профессиональными компетенциями (ПК):

ПК 1.2. Поддерживать в актуальном состоянии базы нормативных правовых актов и судебной практики.

### **1.4 Рекомендуемое количество часов на освоение программы дисциплины:**

Максимальная учебная нагрузка обучающегося — 76 часов, в том числе:

- обязательная аудиторная учебная нагрузка обучающегося — 51 час;

- самостоятельная работа обучающегося — 25 часов.

В том числе **вариативной части** учебных циклов ППССЗ – **6 часов**.

# **2. СТРУКТУРА И СОДЕРЖАНИЕ УЧЕБНОЙ ДИСЦИПЛИНЫ**

## **2.1. Объем учебной дисциплины и виды учебной работы**

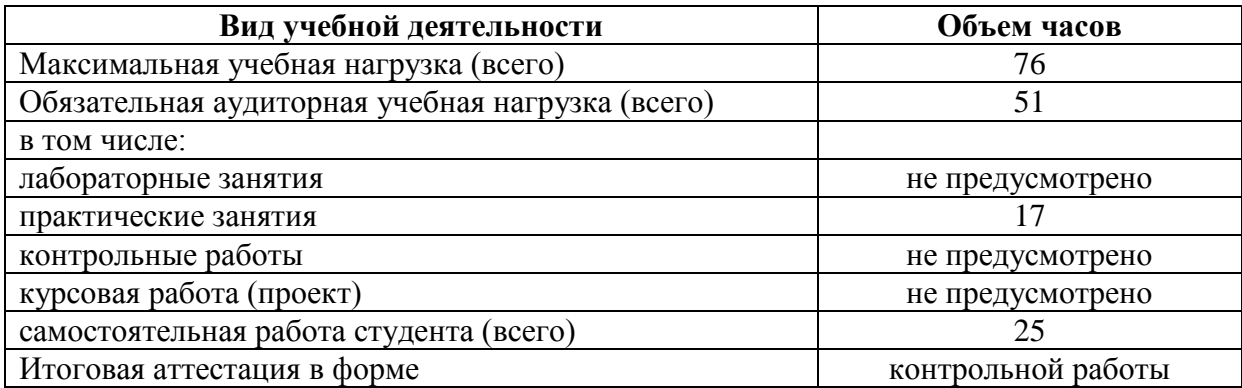

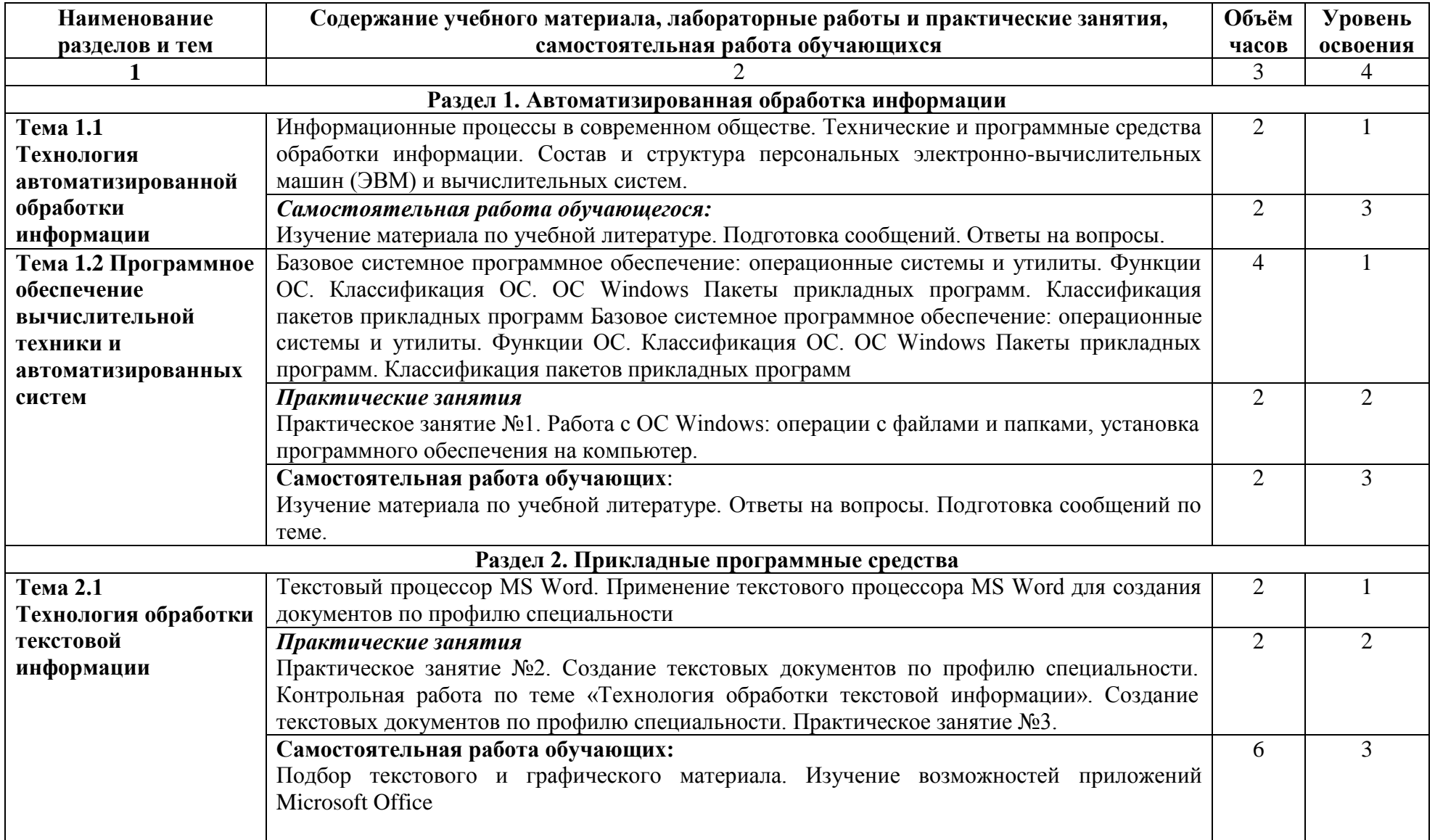

# **2.2. Тематический план и содержание учебной дисциплины «ИНФОРМАТИКА»**

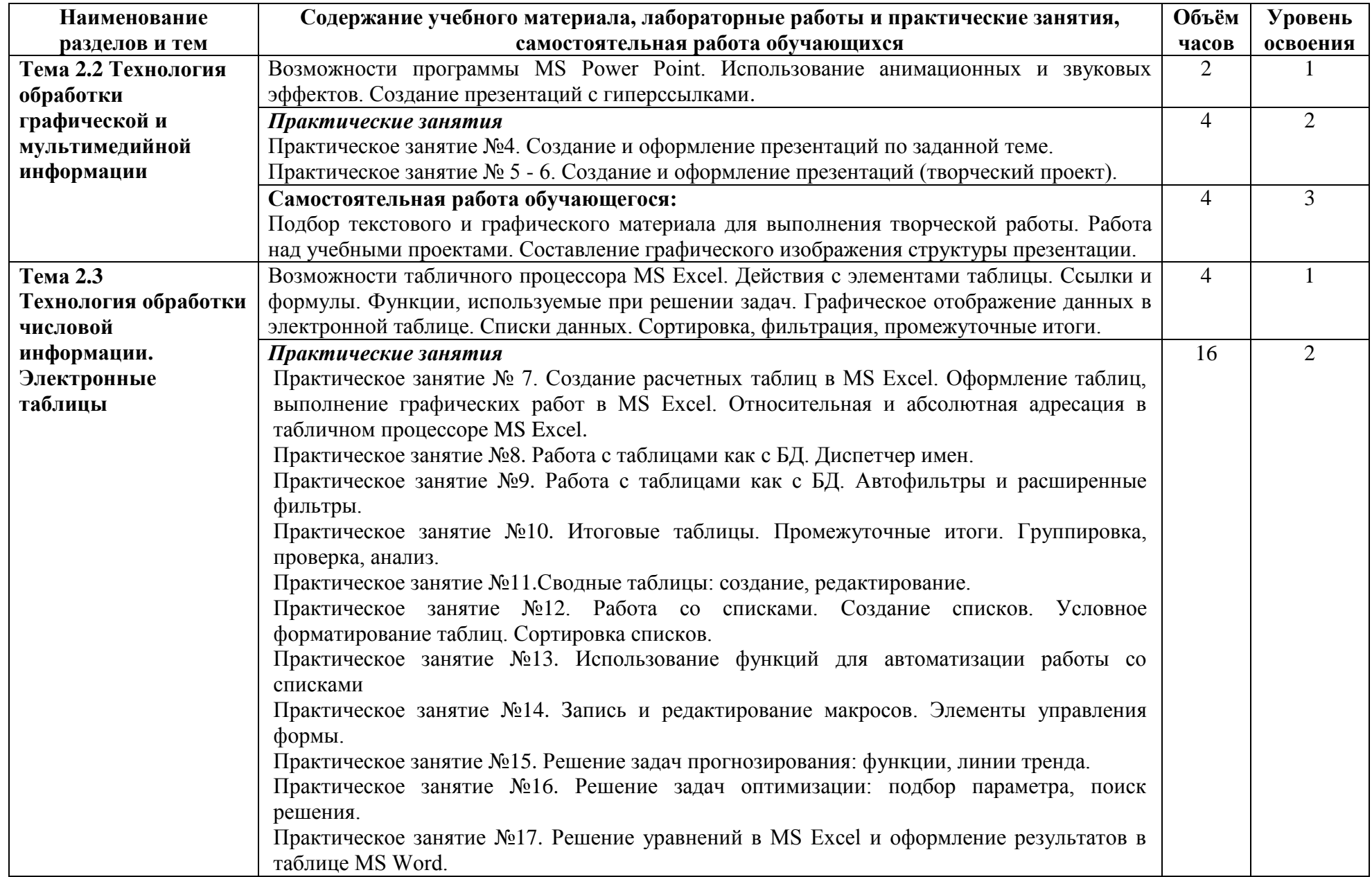

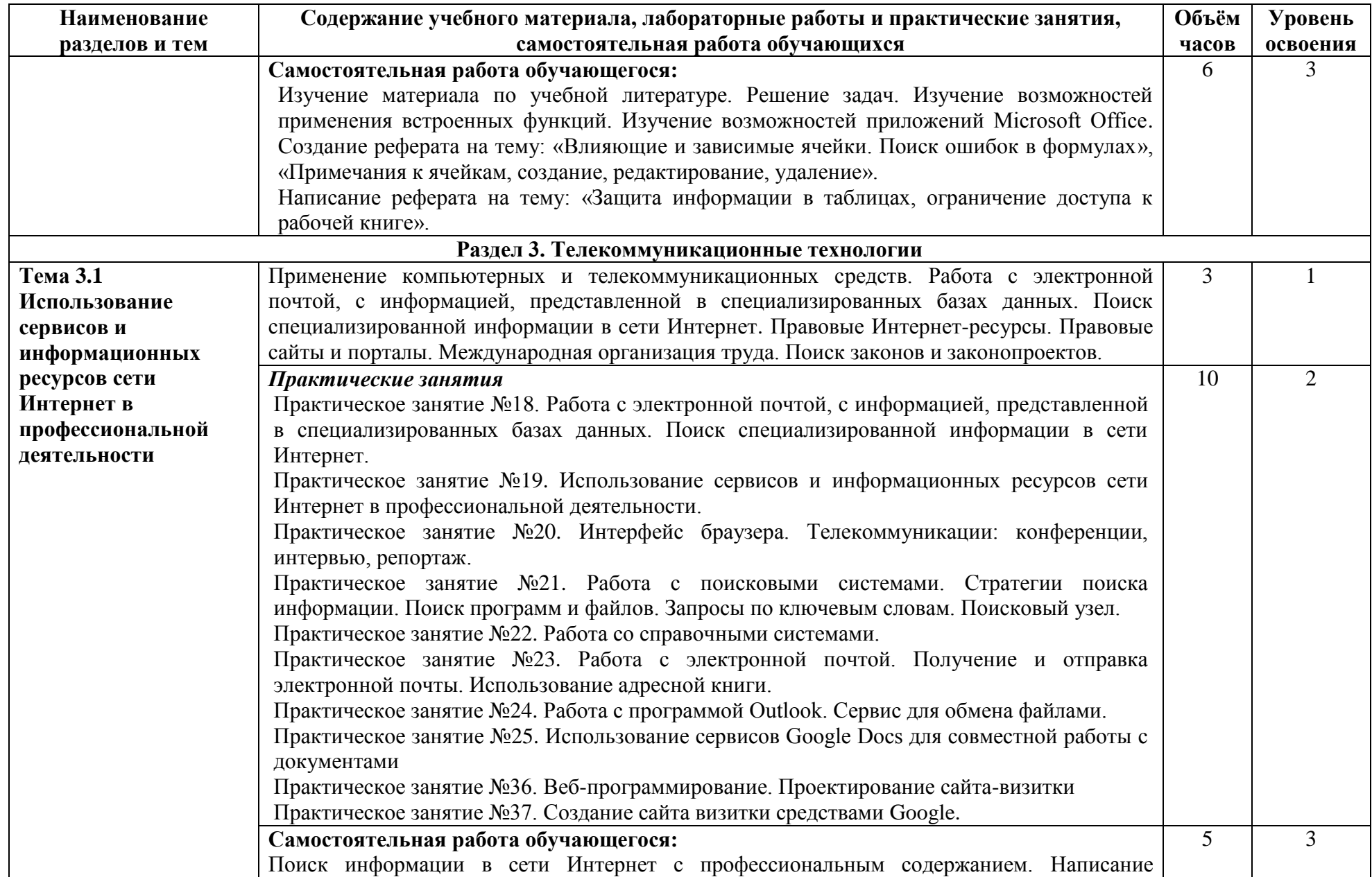

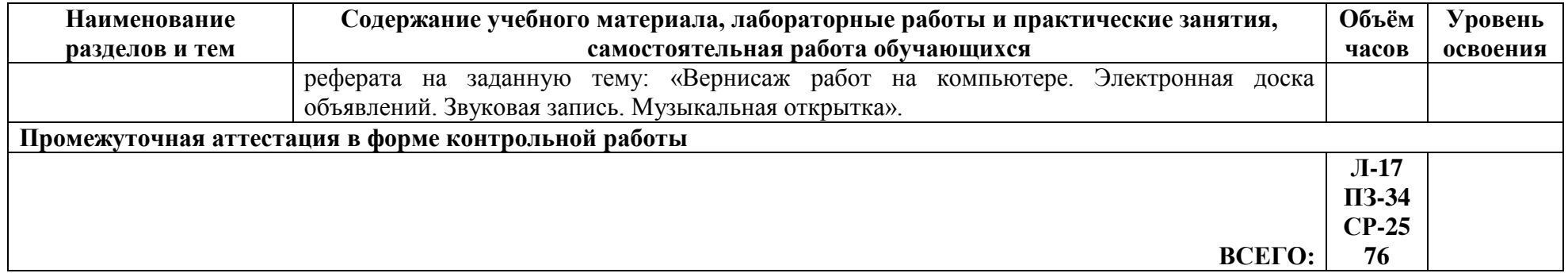

Для характеристики уровня освоения учебного материала используются следующие обозначения:

1. – ознакомительный (узнавание ранее изученных объектов, свойств);

2. – репродуктивный (выполнение деятельности по образцу, инструкции или под руководством)

3. – продуктивный (планирование и самостоятельное выполнение деятельности, решение проблемных задач)

### **3. УСЛОВИЯ РЕАЛИЗАЦИИ ПРОГРАММЫ ДИСЦИПЛИНЫ**

### **3.1. Требования к минимальному материально-техническому обеспечению**

Реализация программы дисциплины требует наличия кабинета социальноэкономических дисциплин.

Перечень основного оборудования, учебно-наглядных пособий и используемого программного обеспечения:

- офисная мебель на 104 места, кафедра, демонстрационное оборудование: интерактивная доска Smart Board – 1 шт.; проектор – 1 шт.; ПК – 1 шт., колонки – 2 шт.;

- WindowsXP, OpenOffice, 7-zip, Microsoft Word Viewer, Microsoft Excel Viewer, Microsoft PowerPoint Viewer.

### **3.2. Информационное обеспечение обучения**

**Перечень рекомендуемых учебных изданий, Интернет-ресурсов, дополнительной литературы**

#### **3.2.1. Основная литература:**

1.Трофимов, В. В. Информатика в 2 т. Том 1 : учебник для среднего профессионального образования / В. В. Трофимов ; под редакцией В. В. Трофимова. — 3-е изд., перераб. и доп. — Москва : Издательство Юрайт, 2020. — 553 с. — (Профессиональное образование). — ISBN 978-5-534-02518-7. — Текст : электронный // ЭБС Юрайт [сайт]. — URL: https://urait.ru/bcode/448997

2.Трофимов, В. В. Информатика в 2 т. Том 2 : учебник для среднего профессионального образования / В. В. Трофимов ; ответственный редактор В. В. Трофимов. — 3-е изд., перераб. и доп. — Москва : Издательство Юрайт, 2020. — 406 с. — (Профессиональное образование). — ISBN 978-5-534-02519-4. — Текст : электронный // ЭБС Юрайт [сайт]. — URL: https://urait.ru/bcode/448998

### **3.2.2. Дополнительная литература:**

1. Зимин, В. П. Информатика. Лабораторный практикум в 2 ч. Часть 1 : учебное пособие для среднего профессионального образования / В. П. Зимин. — 2-е изд., испр. и доп. — Москва : Издательство Юрайт, 2020. — 126 с. — (Профессиональное образование). — ISBN 978-5-534-11851-3. — Текст : электронный // ЭБС Юрайт [сайт]. — URL: https://urait.ru/bcode/453928

### **3.2.3. Интернет-ресурсы:**

1. Справочно-правовая система «Гарант». Режим доступа:http://www.garant.ru.

2.Справочно-правовая система «КонсультантПлюс». Режим доступа:http://www.consultant.ru/.

### 4. КОНТРОЛЬ И ОЦЕНКА РЕЗУЛЬТАТОВ ОСВОЕНИЯ ДИСЦИПЛИНЫ

Контроль и оценка результатов освоения дисциплины осуществляется преподавателем в процессе проведения практических работ, тестирования, а также выполнения обучающимися индивидуальных заданий.

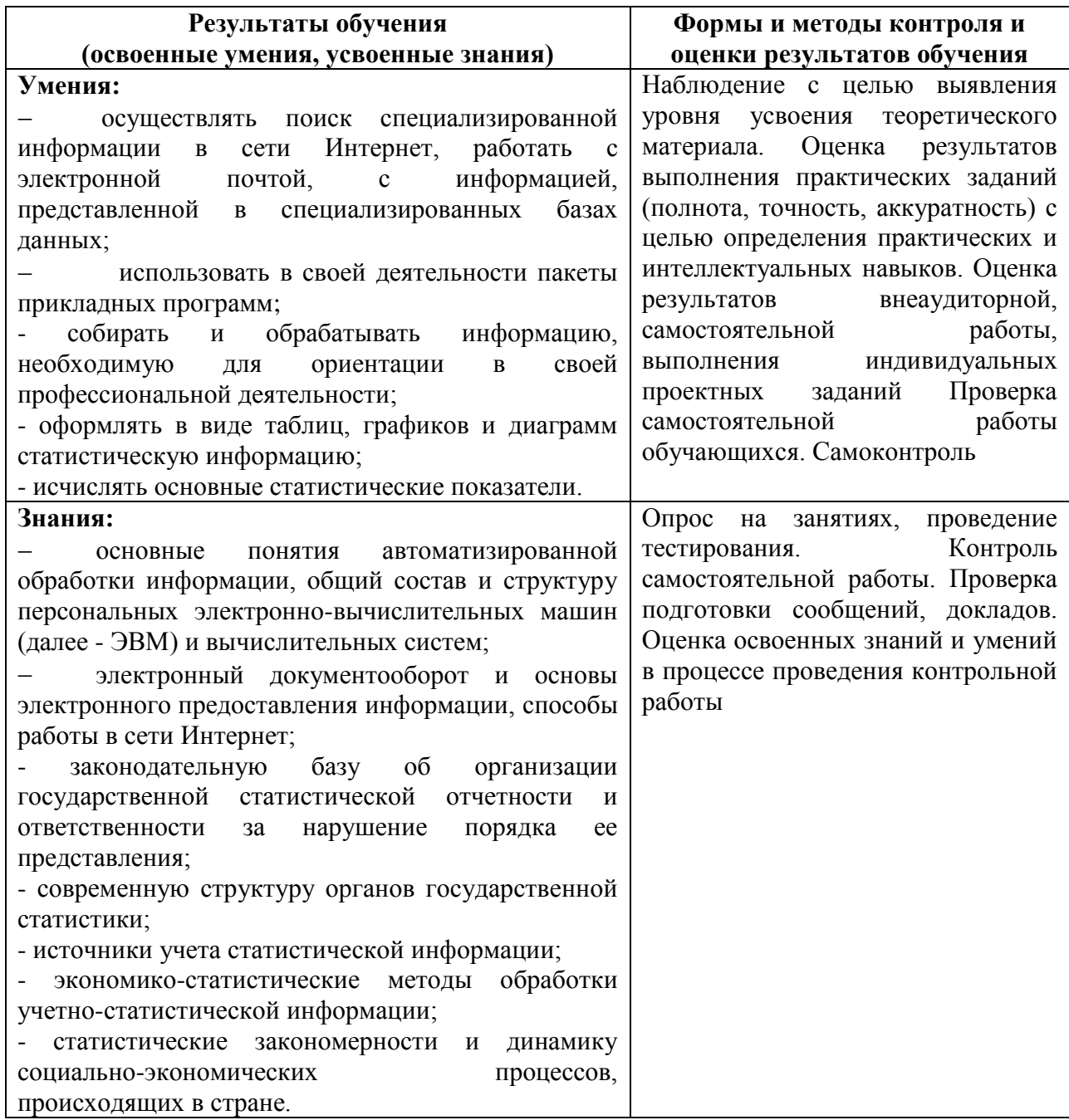